# Package: multilevelmod (via r-universe)

July 2, 2024

Title Model Wrappers for Multi-Level Models

Version 1.0.0.9000

Description Bindings for hierarchical regression models for use with the 'parsnip' package. Models include longitudinal generalized linear models (Liang and Zeger, 1986) [<doi:10.1093/biomet/73.1.13>](https://doi.org/10.1093/biomet/73.1.13), and mixed-effect models (Pinheiro and Bates) [<doi:10.1007/978-1-4419-0318-1\\_1>](https://doi.org/10.1007/978-1-4419-0318-1_1).

License MIT + file LICENSE

URL <https://github.com/tidymodels/multilevelmod>,

<http://multilevelmod.tidymodels.org/>

**Depends** parsnip ( $>= 1.0.0$ ), R ( $>= 3.5$ )

Imports dplyr, lme4, purrr, rlang, tibble, withr

Suggests covr, gee, ggplot2, knitr, nlme, rmarkdown, spelling, testthat  $(>= 3.0.0)$ , tidymodels

VignetteBuilder knitr

Config/Needs/website tidymodels/tidymodels, tidyverse/tidytemplate

Encoding UTF-8

Language en-US

LazyData true

Roxygen list(markdown = TRUE)

RoxygenNote 7.2.3

Config/testthat/edition 3

Repository https://tidymodels.r-universe.dev

RemoteUrl https://github.com/tidymodels/multilevelmod

RemoteRef HEAD

RemoteSha 255bf73aa5bab3f6f8af34490e914c49544456fb

## <span id="page-1-0"></span>**Contents**

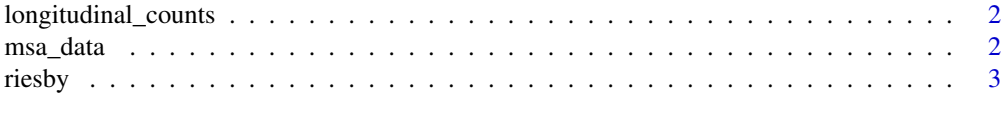

#### **Index** [4](#page-3-0)

longitudinal\_counts *Simulated longitudinal Poisson counts*

#### Description

Simulated longitudinal Poisson counts

#### Details

These are simulated data of 100 subjects each with 10 time points and an additional numeric covariate. The linear predictor has a random standard normal intercept per subject, a time coefficient of 1.50, and a covariate coefficient of 0.25.

#### Value

longitudinal\_counts a tibble

#### Examples

```
data(longitudinal_counts)
str(longitudinal_counts)
```
msa\_data *Measurement systems analysis data*

#### Description

Measurement systems analysis data

#### Details

A biological assay (i.e. a lab test) was run on 56 separate samples twice. The goal is to measure what percentage of the total variation in the results is related to the measurement system and how much is attributable to the true systematic difference (sample-to-sample).

#### Value

msa\_data a tibble

#### <span id="page-2-0"></span>riesby 3

#### Examples

data(msa\_data) str(msa\_data)

riesby *Imipramine longitudinal data*

#### Description

Imipramine longitudinal data

### Details

These data are from a longitudinal clinical trial for depression. The outcome is the change in depression scores week-to-week. The endogenous column is an indicator for whether the subject fit the WHO Depression Scale classification of endogenous. The imipramine and desipramine columns are measurements of plasma levels for both substances.

#### Value

riesby a tibble

#### Source

Reisby, N., Gram, L.F., Bech, P. et al. Imipramine: Clinical effects and pharmacokinetic variability. Psychopharmacology 54, 263-272 (1977).

#### Examples

data(riesby) str(riesby)

# <span id="page-3-0"></span>Index

∗ datasets longitudinal\_counts, [2](#page-1-0) msa\_data, [2](#page-1-0) riesby, [3](#page-2-0)

longitudinal\_counts, [2](#page-1-0)

msa\_data, [2](#page-1-0)

riesby, [3](#page-2-0)